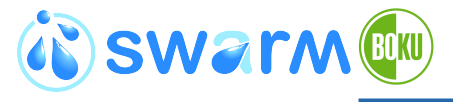

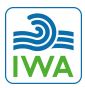

**University of Natural Resources and Life Sciences, Vienna** Department of Water, Atmosphere and Environment

## **Introduction to OpenFOAM: A User View by Kenneth Hoste and Hrvoje Jasak**

**Daniel Wildt**

SWARM Summer School 15 – 26 November 2021

## **24th November 2021**

## **Outline I**

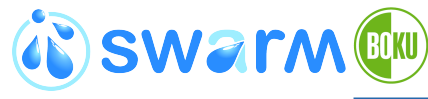

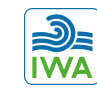

### $\triangle^{\circ}$

**University of Natural Resources and Life Sciences, Vienna** Department of Water, Atmosphere and Environment

## [Introduction to OpenFOAM: A User View](#page-2-0) [Recap: Advection-Diffusion equation](#page-6-0)

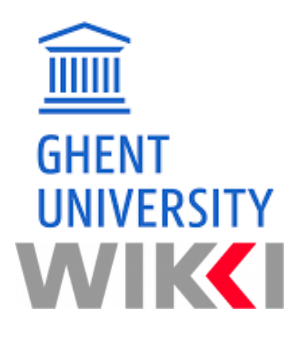

Daniel Wildt Summer School<br>24/11/2021 Introduction to OpenFOAM: A User View by K 24/11/2021 Introduction to OpenFOAM: A User View by Kenneth Hoste and Hrvoje Jasak 2/9

# <span id="page-2-0"></span>**[Introduction to](#page-2-0) [View](#page-2-0)**

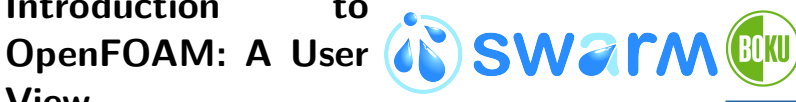

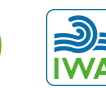

 $\alpha$ 

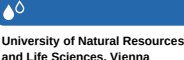

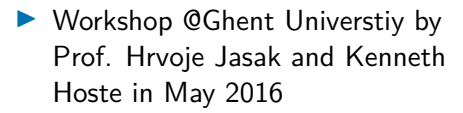

- $\blacktriangleright$  available online in five parts
- I download slides from [https://foam-extend.fsb.](https://foam-extend.fsb.hr/openfoam/tutorials/) [hr/openfoam/tutorials/](https://foam-extend.fsb.hr/openfoam/tutorials/)
- [https://wiki.openfoam.com/](https://wiki.openfoam.com/Introduction_to_OpenFOAM:_A_User_View_by_Kenneth_Hoste_and_Hrvoje_Jasak) [Introduction\\_to\\_OpenFOAM:](https://wiki.openfoam.com/Introduction_to_OpenFOAM:_A_User_View_by_Kenneth_Hoste_and_Hrvoje_Jasak)
- [\\_A\\_User\\_View\\_by\\_Kenneth\\_Hoste\\_and\\_](https://wiki.openfoam.com/Introduction_to_OpenFOAM:_A_User_View_by_Kenneth_Hoste_and_Hrvoje_Jasak)

[Hrvoje\\_Jasak](https://wiki.openfoam.com/Introduction_to_OpenFOAM:_A_User_View_by_Kenneth_Hoste_and_Hrvoje_Jasak) First part of the presentation

by Prof. Hrojve Jasak (Wikki Ltd)

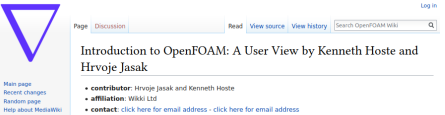

- . OpenFOAM version: foam-extend 3.2 but really all versions
- . published under: CC BY Econo (creative commons licenses))
- · additional acknowledgements + HPCJIGont (110)
	-
	- Flemish Supercomputer Centre (VSC): [2]6 SESAMENH [3]6
- Go hack to Day 340

### Introduction to OpenFOAM: A User View®

In this video series you will listen to the lecture of Professor Hrynie lasak on the hasics of OnenFOAM held at Ghent University in May 2016. The anniled version of OnenFOAM here is foam extend 3.2. but the information is relevant for all versions. Feel free to follow the lecture or just sit hack, relax and listen to the talk

**Court** screen and camera footages · screen footages  $+ Part 2$ s screen and camera footage@ - screen footages  $\cdot$  Part 3: · screen and camera footages screen footages  $+ Part 4$ s screen and camera footage@ · screen fontane@ **Librarie** · screen and camera footage@ · screen footages Category: Basic tutorial

Daniel Wildt Summer School 24/11/2021 Introduction to OpenFOAM: A User View by Kenneth Hoste and Hrvoje Jasak 3/9

Main page

**Section** 

**Maria Balliston** 

**Related changes** 

Special pages Printable version

**Dermanent link** 

Page information

City this page

**[Introduction to](#page-2-0) [OpenFOAM: A User](#page-2-0) [View](#page-2-0) (part 1/5)**

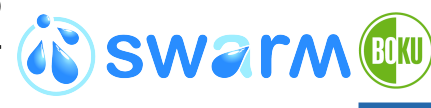

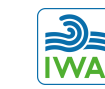

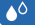

**University of Natural Resources and Life Sciences, Vienna** Department of Water, Atmosphere and Environment

- $\triangleright$  08:00 first set of slides: "OpenFOAM: A User View"
- $\blacktriangleright$  47:20 slides on simpleFoam tutorial airFoil2D
	- dictionaries, schemes solution and banana trick (47:20)
	- $\blacktriangleright$  definition of mesh files (1:07:30)
	- $\blacktriangleright$  fields  $(1:13:00)$
	- utilities  $(1:17:30)$

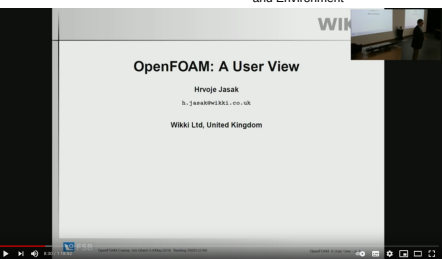

Fig.: Introduction to OpenFOAM: A User View (part 1/5) [https://www.](https://www.youtube.com/watch?v=3iZfVmFkvB8) [youtube.com/watch?v=3iZfVmFkvB8](https://www.youtube.com/watch?v=3iZfVmFkvB8) (1:18:52)

**[Introduction to](#page-2-0) [View](#page-2-0) (part 2/5)**

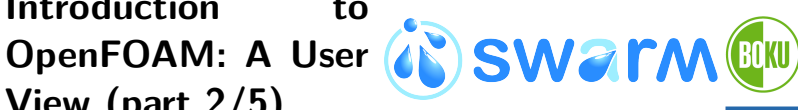

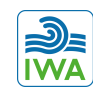

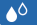

**University of Natural Resources and Life Sciences, Vienna** Department of Water, Atmosphere and Environment

- 00:00 controlDict
- 08:40 mesh, convert Fluent mesh to OpenFOAM mesh
- $\blacktriangleright$  view mesh in Paraview (18:50)
- fields  $(22:10)$
- checkMesh (28:00)
- $simpleFoam (36:10)$
- postprocessing in Paraview (44:45)
- residual plots  $(46:40)$

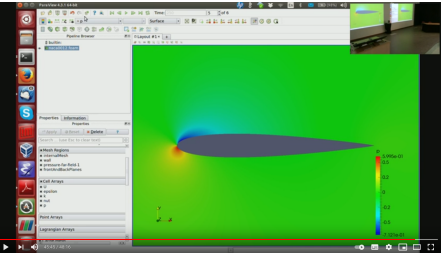

Fig.: Introduction to OpenFOAM: A User View (part 2/5) [https://www.](https://www.youtube.com/watch?v=cM9RLZobnBA) [youtube.com/watch?v=cM9RLZobnBA](https://www.youtube.com/watch?v=cM9RLZobnBA) (48:16)

**[Introduction to](#page-2-0) [OpenFOAM: A User](#page-2-0) [View](#page-2-0) (part 3/5)**

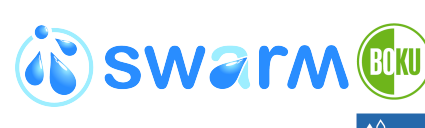

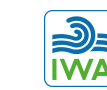

**University of Natural Resources and Life Sciences, Vienna**

Department of Water, Atmosphere and Environment

- $\triangleright$  00:00 potentialFoam, forces function object, more postprocessing in Paraview, yPlusRAS, foamCalc
- I 18:20 blockMesh
- $\triangleright$  37:40 create new mesh on simpleFoam/pitzDaily for backward facing step
- $\blacktriangleright$  51:20 set-up physics for backward facing step
- 1:00:15 run backward facing

step, debugging

 $1 - 1.5$  $H = 0.5$  $1. = 8$ 

Fig.: Introduction to OpenFOAM: A User View (part 3/5) [https://www.](https://www.youtube.com/watch?v=g6xttytsl6s) [youtube.com/watch?v=g6xttytsl6s](https://www.youtube.com/watch?v=g6xttytsl6s) (1:11:21)

Daniel Wildt Summer School 24/11/2021 Introduction to OpenFOAM: A User View by Kenneth Hoste and Hrvoje Jasak 6/9

## <span id="page-6-0"></span>**[Recap: Advection-](#page-6-0)[Diffusion equation](#page-6-0)**

<span id="page-6-1"></span>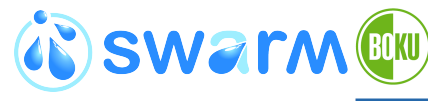

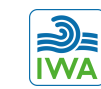

### $\triangle^{\circ}$

**University of Natural Resources and Life Sciences, Vienna** Department of Water, Atmosphere and Environment

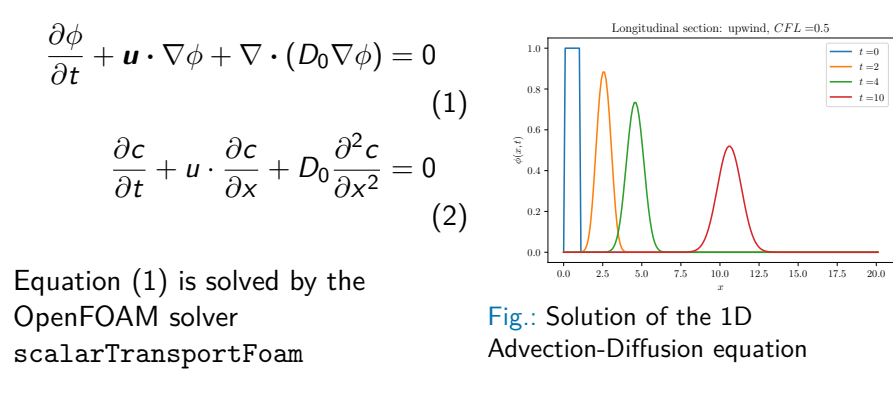

**[Introduction to](#page-2-0) [OpenFOAM: A User](#page-2-0) [View](#page-2-0) (part 4+5/5)**

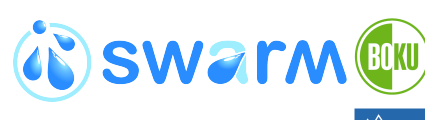

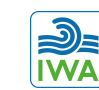

**University of Natural Resources and Life Sciences, Vienna** Department of Water, Atmosphere

- $\triangleright$  00:00 postprocessing engine block
- I 11:15 swirl test tutorial
- $\blacktriangleright$  15:55 source code scalarTransportFoam, header files
- $\triangleright$  33:50 setRootCase.H. createTime.H, creatFields.H
- $\triangleright$  53:50 scalar transport equation implementation

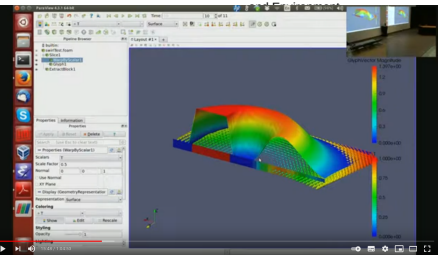

Fig.: Introduction to OpenFOAM: A User View (parts 4+5/5) [https://www.](https://www.youtube.com/watch?v=IfJI_oMlW7o) [youtube.com/watch?v=IfJI\\_oMlW7o](https://www.youtube.com/watch?v=IfJI_oMlW7o) (1:04:53); [https://www.youtube.com/](https://www.youtube.com/watch?v=LTMjPhs007g) [watch?v=LTMjPhs007g](https://www.youtube.com/watch?v=LTMjPhs007g) (9:19)

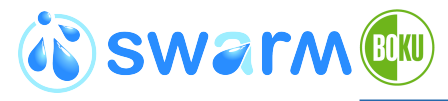

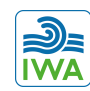

### $\triangle$

**University of Natural Resources and Life Sciences, Vienna** Department of Water, Atmosphere and Environment

**University of Natural Resources and Life Science, Vienna**

**Department of Water, Atmosphere and Environment** Institut of Hydraulic Engineering and River Research

Daniel Wildt, MSc

Muthgasse 107, A - 1190 Wien Tel.: 01-47654-81935 [daniel.wildt@boku.ac.at](mailto:daniel.wildt@boku.ac.at) <http://www.wau.boku.ac.at/iwa/>